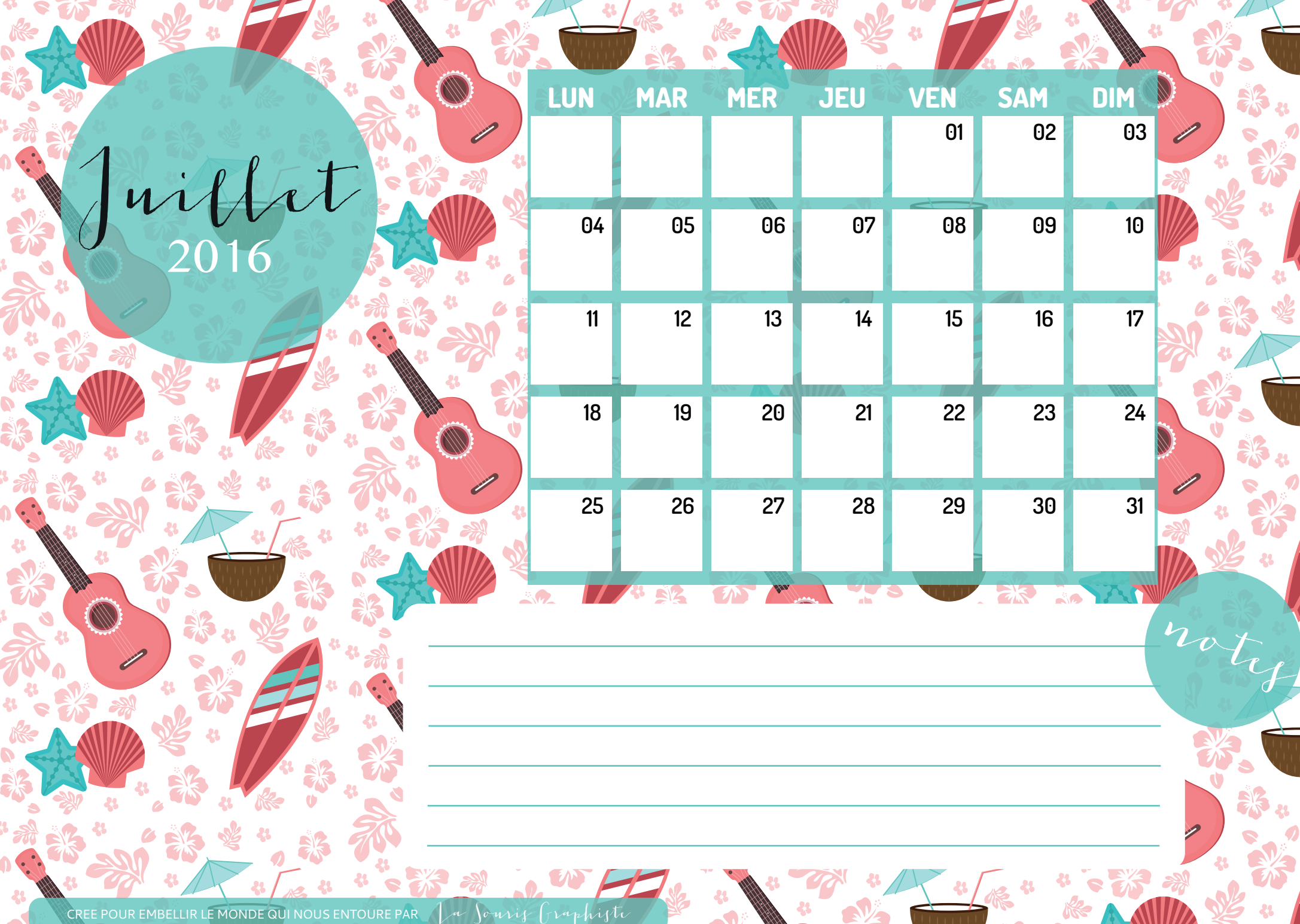

**TABLE** 

大学 棚

 $\frac{1}{6}$ 

 $\mathbf{D}^{\mathbf{A}}$ 

 $\frac{3}{2}$ 

 $-33$ 

 $\ddot{\bm{u}}$ 

 $\overline{\mathbf{a}}$